# Państwowe Gospodarstwo Wodne Wody Polskie

https://przetargi.wody.gov.pl/wp/postepowania-przetargow/r15738,Utylizacja-i-zbior-martwych-zwierzatquot-Cz esc-I-Teren-Nadzoru-Wodnego-Muszyna-N.html 27.04.2024, 17:36

Strona znajduje się w archiwum.

"Utylizacja i zbiór martwych zwierząt" Część I – Teren Nadzoru Wodnego Muszyna, Nadzoru Wodnego Nowy Sącz, Nadzoru Wodnego Limanowa, Nadzoru Wodnego Grybów (pow. nowosądecki, pow. gorlicki), Nadzoru Wodnego Nowy Targ, Nadzoru Wodnego Zakopane Część II – Teren Nadzoru Wodnego Grybów (pow. tarnowski, m. Tarnów), Nadzoru Wodnego Tarnów

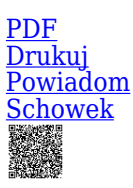

Zapytanie ofertowe

Teren Nadzoru Wodnego Grybów (pow. tarnowski, m. Tarnów), Nadzoru Wodnego Tarnów [Przejdź do postępowania głównego](https://przetargi.wody.gov.pl/wp/postepowania-przetargow/r15733,Utylizacja-i-zbior-martwych-zwierzatquot-Czesc-I-Teren-Nadzoru-Wodnego-Muszyna-N.html)

Ogłaszający

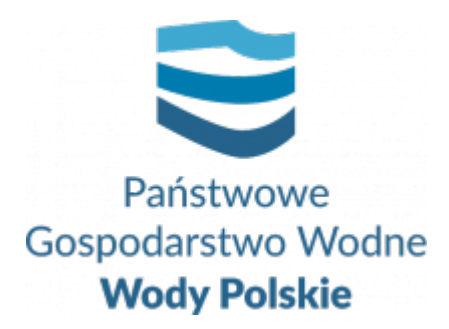

Zarząd Zlewni w Nowym Sączu Naściszowska 31 33-300 Nowy Sącz

tel.(18) 441 37 89 wew. 28

0 dni 0 godziny 0 minuty 0 sekundy

**Etap postępowania** Postępowanie zakończone

> **Numer postępowania** 10/ZZN/2023

> > **Numer części** Część II

**Klasyfikacja ofert** brutto PLN

> **Data publikacji** 15.03.2023 10:00

**Termin złożenia oferty** 24.03.2023 10:00

# Opis przedmiotu zamówienia

Przedmiotem zamówienia jest usuwanie padłych zwierząt i ich części własnym transportem z terenu działalności Zarządu Zlewni w Nowym Sączu.

#### **Szczegółowy opis przedmiotu zamówienia zawiera załącznik nr 7 do Zapytania ofertowego.**

## Zdolność techniczna i kwalifikacje zawodowe

Wymagania, jakie powinni spełniać wykonawcy zamówienia w zakresie dokumentów i oświadczeń *(np. posiadanie koncesji, zezwolenia)*:

Znajdują się w zdolności technicznej lub zawodowej zapewniającej wykonanie zamówienia.

1. Warunek ten zostanie spełniony, jeżeli wykonawca wykaże, że w okresie ostatnich **3 lat** przed upływem terminu składania ofert, a jeżeli okres prowadzenia działalności jest krótszy - w tym okresie, wykonał co najmniej **2 zlecenia w zakresie usuwania martwych zwierząt** (potwierdzone dowodami określającymi, że powyższe usługi zostały wykonane w sposób należyty np. karta przewozu, referencje)

#### **W celu potwierdzenia spełnienia ww. warunku, Wykonawca złoży wypełniony** załącznik nr 3 "Wykaz zrealizowanych usług" wraz z załączonymi dowodami.

- 2. Wykonawca zobowiązany jest posiadać:
- a. aktualna decyzję Powiatowego Lekarza Weterynarii dopuszczającą środki transportowe, będące w posiadaniu Wykonawcy usługi do przewożenia padłych zwierząt;
- b. aktualną umowę pomiędzy Wykonawcą, a legalnym punktem odbioru martwych zwierząt na odbiór i utylizację padłych zwierząt;
- c. aktualną decyzję Powiatowego Lekarza Weterynarii nadającą weterynaryjny numer identyfikujący pomiotowi świadczącemu usługi w rzeczowym zakresie;

#### **Na potwierdzenie spełnienia warunków podanych w pkt. 6, ppkt. 2) lit. a) – c) Wykonawca jest zobowiązany dołączyć do oferty:**

- oświadczenie o posiadaniu uprawnień do wykonywania zamówienia, stanowiące załącznik nr 5 do Zapytania ofertowego
- skan aktualnej decyzji Powiatowego Lekarza Weterynarii dopuszczającą środki

transportowe, będące w posiadaniu Wykonawcy usługi do przewożenia padłych zwierząt;

skan aktualnej decyzje Powiatowego Lekarza Weterynarii nadającą weterynaryjny numer identyfikujący pomiotowi świadczącemu usługi w rzeczowym zakresie;

# Warunki realizacji umowy

Wzór umowy stanowi załącznik nr 4 do niniejszego Zapytania ofertowego.

# Informacje dodatkowe

- 1. Zamawiający przewiduje możliwość skorzystania z Prawa Opcji, polegającej na zwiększeniu maksymalnego wynagrodzenia umownego. Maksymalna wartość opcji to 100% wartości wynagrodzenia brutto przysługującemu Wykonawcy.
- 2. Zamawiający uzależnia możliwość skorzystania z prawa opcji od pozyskania środków finansowych na realizację zamówienia w ramach prawa opcji.
- 3. Realizacja zamówienia w ramach opcji odbywać się na zasadach właściwych dla zamówienia podstawowego i obejmuje ten sam zakres prac. Od momentu skorzystania przez Zamawiającego z prawa opcji, do przedmiotu zamówienia udzielanego w ramach opcji odnoszą się wszystkie zapisy umowy bezpośrednio regulujące kwestie opcji oraz regulujące sposób wykonania umowy oraz obowiązki Wykonawcy w sposób ogólny.
- 4. Zamawiający złoży Wykonawcy pisemne oświadczenie o skorzystaniu z prawa opcji ze wskazaniem terminu, od którego obowiązują wszystkie zapisy dotyczące zamówienia realizowanego w ramach opcji.
- 5. Rozliczenie przedmiotu umowy objętego zakresem zamówienia podstawowego oraz w ramach prawa opcji nastąpi na podstawie cen określonych w ofercie wykonawcy.
- 6. Prawo opcji stanowi wyłączne uprawnienie Zamawiającego, a Wykonawcy nie służy roszczenie o wykonanie przez Zamawiającego tego prawa. Wykonawcy nie przysługuje żadne roszczenie w stosunku do Zamawiającego w przypadku, gdy Zamawiający z prawa opcji nie skorzysta.
- 7. Wykonawcy nie przysługuje prawo rezygnacji z realizacji opcji i nie może składać oferty jedynie w zakresie zamówienia podstawowego. Wykonawca jest obowiązany do wykonania przedmiotu zamówienia w pełnym zakresie tj. zarówno zamówienia podstawowego, jak i objętego prawem opcji.

Branże CPV

90524300-9 - Usługi usuwania odpadów biologicznych

#### Pliki do pobrania

**[Zapytanie ofertowe - 10\\_ZZN\\_2023](https://przetargi.wody.gov.pl/wp/postepowania-przetargow/download/97882,Zapytanie-ofertowe-10ZZN2023.html)** [pdf, 2.32 MB](https://przetargi.wody.gov.pl/wp/postepowania-przetargow/download/97882,Zapytanie-ofertowe-10ZZN2023.html) Dodano po publikacji w dniu 15.03.2023 12:33:57

**[Załącznik nr 1 - Formularz oferty](https://przetargi.wody.gov.pl/wp/postepowania-przetargow/download/97875,Zalacznik-nr-1-Formularz-oferty.html)** [docx, 34.72 KB](https://przetargi.wody.gov.pl/wp/postepowania-przetargow/download/97875,Zalacznik-nr-1-Formularz-oferty.html) Dodano po publikacji w dniu 15.03.2023 12:33:57

**[Załącznik nr 2 - Oświadczenie wykonawcy](https://przetargi.wody.gov.pl/wp/postepowania-przetargow/download/97876,Zalacznik-nr-2-Oswiadczenie-wykonawcy.html)** [docx, 16.05 KB](https://przetargi.wody.gov.pl/wp/postepowania-przetargow/download/97876,Zalacznik-nr-2-Oswiadczenie-wykonawcy.html) Dodano po publikacji w dniu 15.03.2023 12:33:57

**[Załącznik nr 3 - Wykaz zrealizowanych usług](https://przetargi.wody.gov.pl/wp/postepowania-przetargow/download/97877,Zalacznik-nr-3-Wykaz-zrealizowanych-uslug.html)** [docx, 19.27 KB](https://przetargi.wody.gov.pl/wp/postepowania-przetargow/download/97877,Zalacznik-nr-3-Wykaz-zrealizowanych-uslug.html) Dodano po publikacji w dniu 15.03.2023 12:33:57

**[Załącznik nr 4 - Wzór umowy](https://przetargi.wody.gov.pl/wp/postepowania-przetargow/download/97878,Zalacznik-nr-4-Wzor-umowy.html)** [doc, 165 KB](https://przetargi.wody.gov.pl/wp/postepowania-przetargow/download/97878,Zalacznik-nr-4-Wzor-umowy.html) Dodano po publikacji w dniu 15.03.2023 12:33:57

**[Załącznik nr 5 - Oświadczenie o posiadaniu uprawnień do wykonywania zamówienia](https://przetargi.wody.gov.pl/wp/postepowania-przetargow/download/97879,Zalacznik-nr-5-Oswiadczenie-o-posiadaniu-uprawnien-do-wykonywania-zamowienia.html)** [docx, 25.87 KB](https://przetargi.wody.gov.pl/wp/postepowania-przetargow/download/97879,Zalacznik-nr-5-Oswiadczenie-o-posiadaniu-uprawnien-do-wykonywania-zamowienia.html) Dodano po publikacji w dniu 15.03.2023 12:33:57

**[Załącznik nr 6 - Oświadczenie o niepodleganiu wykluczeniu w postępowaniu \[...\]](https://przetargi.wody.gov.pl/wp/postepowania-przetargow/download/97880,Zalacznik-nr-6-Oswiadczenie-o-niepodleganiu-wykluczeniu-w-postepowaniu.html)** [doc, 84.5 KB](https://przetargi.wody.gov.pl/wp/postepowania-przetargow/download/97880,Zalacznik-nr-6-Oswiadczenie-o-niepodleganiu-wykluczeniu-w-postepowaniu.html) Dodano po publikacji w dniu 15.03.2023 12:33:57

**[Załącznik nr 7 - Opis przedmiotu zamówienia](https://przetargi.wody.gov.pl/wp/postepowania-przetargow/download/97881,Zalacznik-nr-7-Opis-przedmiotu-zamowienia.html)** [pdf, 285.59 KB](https://przetargi.wody.gov.pl/wp/postepowania-przetargow/download/97881,Zalacznik-nr-7-Opis-przedmiotu-zamowienia.html) Dodano po publikacji w dniu 15.03.2023 12:33:57

**[Ogłoszenie o wyborze oferty - 10\\_ZZN\\_2023](https://przetargi.wody.gov.pl/wp/postepowania-przetargow/download/99130,Ogloszenie-o-wyborze-oferty-10ZZN2023.html)** [pdf, 396.1 KB](https://przetargi.wody.gov.pl/wp/postepowania-przetargow/download/99130,Ogloszenie-o-wyborze-oferty-10ZZN2023.html) Dodano po publikacji w dniu 29.03.2023 10:35:43

#### Komunikaty zamawiającego

**Data**

**Opublikowane przez**

**Treść**

15.03.2023 13:26:13

Anna Radzik

Zamawiający dokonuje korekty nazwy na Platformie - cz. 1

15.03.2023 13:27:14

Anna Radzik

Zamawiający dokonuje korekty nazwy na Platformie - cz. 2

29.03.2023 10:34:01

Anna Radzik

Wybór najkorzystniejszej oferty - część 1

29.03.2023 10:34:27

Anna Radzik

Wybór najkorzystniejszej oferty - część 2

29.03.2023 10:35:31

Anna Radzik

Zakończenie postępowania

Postępowanie zakończone

## Wybór oferty

### Konrad Krupczak "DANKON"

Ropica Górna bn 38-307 Sękowa

#### **Jestem nowym użytkownikiem** i chcę korzystać z usług serwisu.

 $\boxtimes$   $_{\rm Zarejestruj \,siq}$ 

lub załóż konto uproszczone i loguj się tylko przez link

Szybka rejestracja

### Posiadam już konto

E-mail lub Login

Hasło

Zapamiętaj mnie

[Przypomnij hasło](https://przetargi.wody.gov.pl/wp/passrecover?module=auctions) [Ponownie wyślij link aktywacyjny](https://przetargi.wody.gov.pl/wp/register/activate,Ponownie-wyslij-link-aktywacyjny.html?module=auctions)

Postępowanie prowadzone **z wyłączeniem** przepisów Ustawy Prawo Zamówień Publicznych.